### Seminario Laboratorio Computo Científico FC UNAM

César Carreón Otañez

<span id="page-0-0"></span>30 de septiembre de 2009

**KORKARK KERKER OQO** 

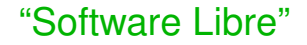

- ► Años 60,70, acceso-intercambio a códigos-programas.
- ► En los años 80's comienzan a aparecer computadoras con Sistemas Operativos privados (códigos cerrados, imposición).

**KORK EXTERNED ARA** 

- $\triangleright$  Se impide realizar modificaciones al programa.
- ► En caso de hallar errores sólo se reportaban.

### "Software Libre"

- <sup>I</sup> A principios de los años 80's nace el concepto de *Free Software*. MIT *Massachusetts Institute of Technology*.
- ► En 1984, Richard Stallman comenzó a trabajar en el proyecto GNU y un año más tarde fundó la Free Software Foundation (FSF).

**KORK EXTERNED ARA** 

► Stallman introdujo la definición de free software y el concepto de "copyleft".

# El software libre es una cuestión de libertad, no de precio

### Cuatro libertades.

1. La libertad de ejecutar el programa, para cualquier propósito.

**KORK EXTERNED ARA** 

El software libre es una cuestión de libertad, no de precio

Cuatro libertades.

2. La libertad de estudiar cómo trabaja el programa, y cambiarlo para que haga lo que usted quiera. Acceso al código fuente.

**KORK ERKER EL AGA** 

El software libre es una cuestión de libertad, no de precio

Cuatro libertades.

3. La libertad de redistribuir copias para que pueda ayudar al prójimo.

**KORKARK KERKER OQO** 

# El software libre es una cuestión de libertad, no de precio

Cuatro libertades.

4. La libertad de mejorar el programa y publicar sus mejoras, y versiones modificadas en general, para que se beneficie toda la comunidad. Acceso al código fuente.

**Ejemplos**

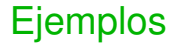

# 1. Sistemas operativos: Linux (Debian, Red Hat, etc.).

**Ejemplos**

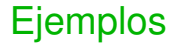

- 1. Sistemas operativos: Linux (Debian, Red Hat, etc.).
- 2. Interfaces gráficas de usuarios: GNome, KDE.

**KORK EXTERNED ARA** 

**Ejemplos**

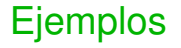

- 1. Sistemas operativos: Linux (Debian, Red Hat, etc.).
- 2. Interfaces gráficas de usuarios: GNome, KDE.

**KORK ERKER EL AGA** 

3. Navegadores: Mozilla, Firefox.

**Ejemplos**

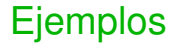

- 1. Sistemas operativos: Linux (Debian, Red Hat, etc.).
- 2. Interfaces gráficas de usuarios: GNome, KDE.

**KORK ERKER EL AGA** 

- 3. Navegadores: Mozilla, Firefox.
- 4. OpenOffice, Maxima, Scilab.

**Scilab**

**Scilab** 

# ► Lenguaje para cálculo científico.

**Scilab**

**Scilab** 

# ► Unix, GNU/Linux, Windows, Solaris, Alpha.

**Scilab**

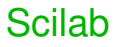

▶ Desarrollado por INRIA (Institut National de Recherche en Informatique et Automatique) y la ENPC (École Nationale des Ponts et Chaussées) desde 1990.

**KORK EXTERNED ARA** 

**Scilab**

**Scilab** 

# ▶ Interacción con lenguajes (FORTRAN, Java  $y C y C_{++}$ ).

**Scilab**

### **Herramientas**

# ► Gráficos 2-D, 3-D, animación. Álgebra lineal.

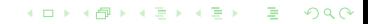

**Scilab**

### **Herramientas**

# ▶ Simulación Sistemas Ecuaciones Diferenciales (Explícitas/ Implícitas).

**KORKARK KERKER OQO** 

**Scilab**

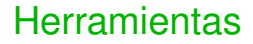

# ► Grafos y Redes, Estadística, Interfaz con cálculo simbólico.

K ロ ▶ K @ ▶ K 할 ▶ K 할 ▶ | 할 | © 9 Q @

**Scilab**

### Scilab - Matlab

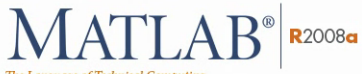

The Language of Technical Computing

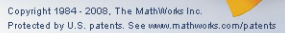

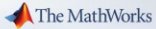

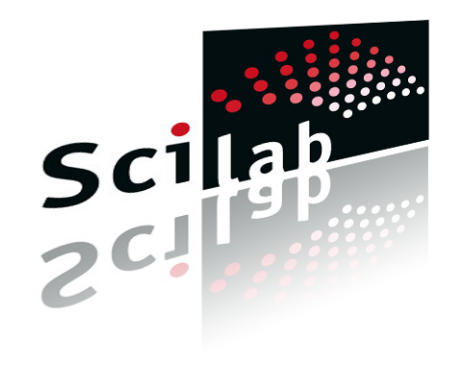

**KORK ERKER EL AGA** 

**Scilab-Matlab**

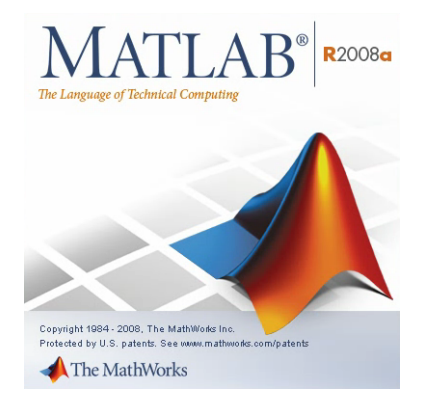

► Pago por la licencia.

K ロ ▶ K @ ▶ K 할 ▶ K 할 ▶ | 할 | © 9 Q @

 $\overline{\phantom{a}}$  Código cerrado.

**Scilab-Matlab**

- $\overline{\phantom{a}}$  Software libre.
- $\overline{\phantom{a}}$  Código.
- $\blacktriangleright$  Tiempo de ejecución.

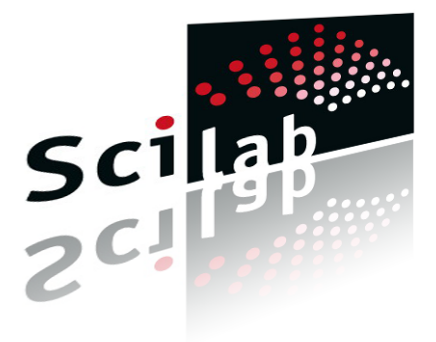

 $2990$ 

#### **Scilab-Matlab**

### GUI

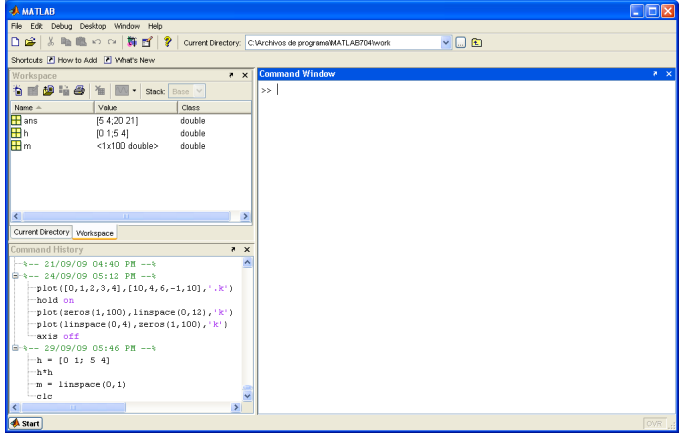

KO K (@) K E K (E) (E) (990

**Scilab-Matlab**

GUI

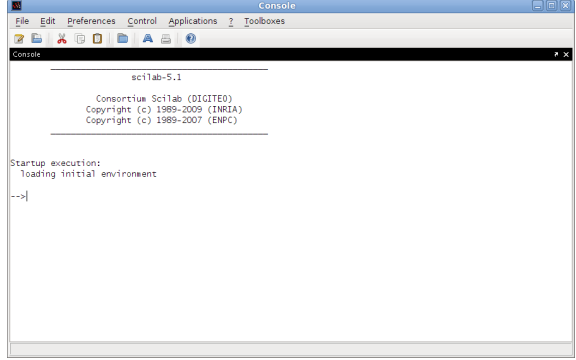

KO K (@) K E K (E) (E) (990

#### **Scilab-Matlab**

### **Help**

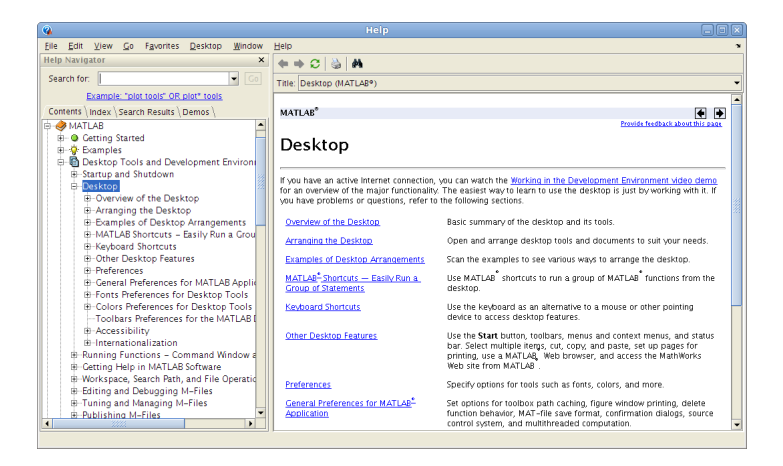

#### **Scilab-Matlab**

# Help

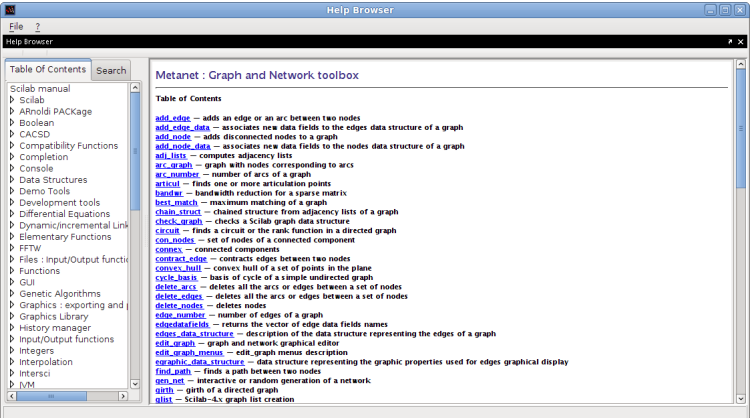

**Scilab-Matlab**

### **Editor**

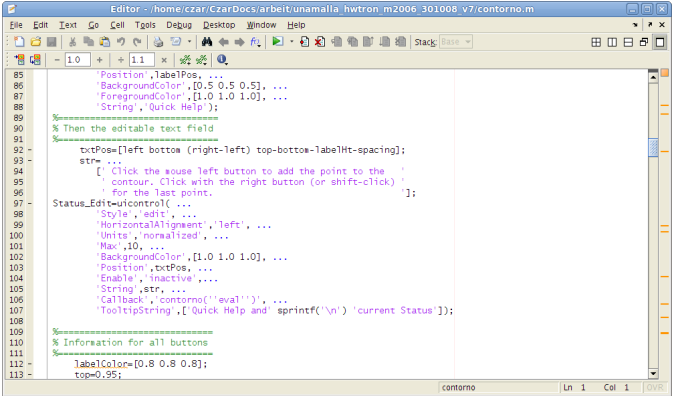

KO K (@) K E K (E) (E) (990

**Scilab-Matlab**

### **Editor**

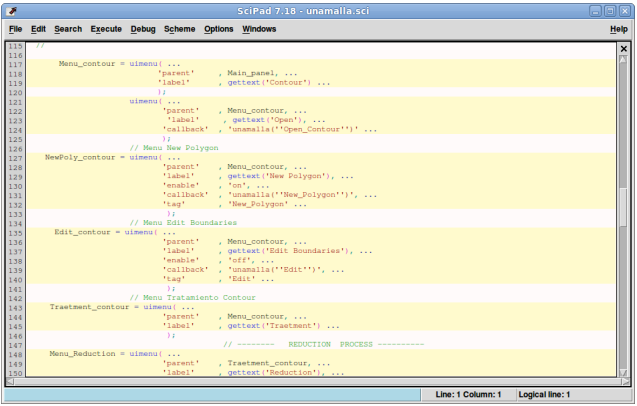

KO K (@) K E K (E) (E) (990

**Scilab-Matlab**

# UNAMALLA en Scilab

**Suavizamiento de Contornos**

¿Para qué?

- ► Es una técnica utilizada como parte del tratamiento de Contornos (UNAMALLA).
	- 1. Reducción de Puntos-"Repoblación".
	- 2. SUAVIZAMIENTO CÓNICO.
	- 3. Reparametrización.
- $\blacktriangleright$  En ocasiones ayuda a mejorar las propiedades de la malla.

**KORK EXTERNED ARA** 

**Suavizamiento de Contornos**

### Premisa Central

# CONSERVAR LO MÁS POSIBLE LA FORMA DEL CONTORNO ORIGINAL.

**KOD KOD KED KED E VAN** 

**Suavizamiento de Contornos**

### Spline Cónico vs Cúbico

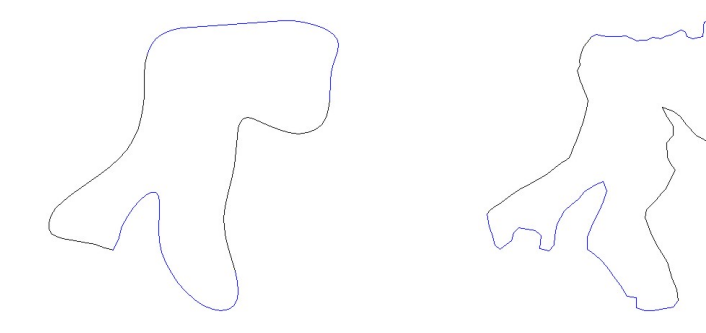

**Suavizamiento de Contornos**

### Idea Geométrica.

Sustituir picos por "Arcos Simples".

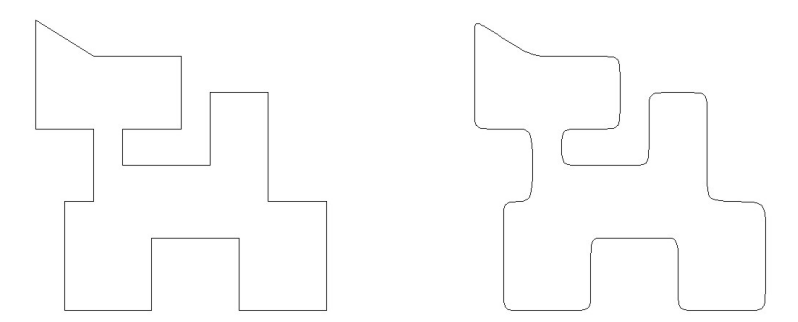

K ロ ▶ K @ ▶ K 할 ▶ K 할 ▶ - 할 → 9 Q @

**Suavizamiento de Contornos**

### Construcción del Arco.

Definido por los puntos,  $\mathbf{b}_0$ ,  $\mathbf{b}_1$  y  $\mathbf{b}_2$ , **Puntos de Control**.

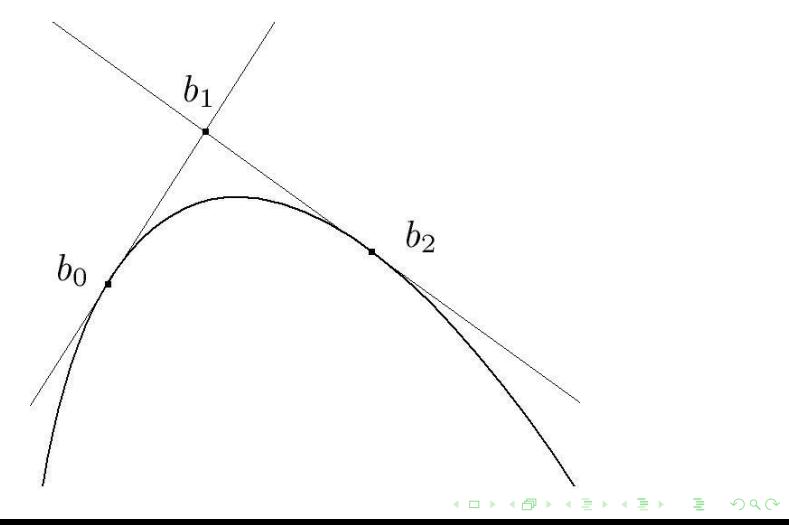

### Parametrización del segmento **b**<sub>0</sub>**b**<sub>1</sub>

$$
\mathbf{b}_{01}(t) = t(\mathbf{b}_1 - \mathbf{b}_0) + \mathbf{b}_0 \qquad t \in [0, 1]
$$
\n
$$
b_1 \qquad \qquad p(t, s)
$$
\n
$$
b_0 \qquad \qquad b_2
$$

# Parametrización del segmento  $\mathbf{b}_{01}(t)\mathbf{b}_2$

$$
\mathsf{p}(t,s) = \mathsf{b}_{01}(t)s + (1-s)\mathsf{b}_{2} \qquad s \in [0,1]
$$

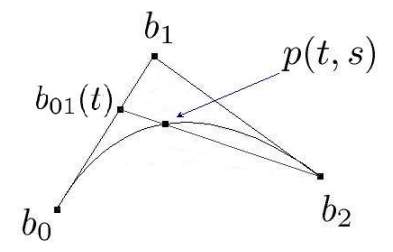

**Suavizamiento de Contornos**

### Representación Racional de Bézier

$$
\mathbf{p}(t) = \frac{\delta_0 B_0^2(t)\mathbf{b}_0 + \delta_1 B_1^2(t)\mathbf{b}_1 + \delta_2 B_2^2(t)\mathbf{b}_2}{\delta_0 B_0^2(t) + \delta_1 B_1^2(t) + \delta_2 B_2^2(t)}
$$

Donde los  $\delta_i$  son llamados *pesos*,  $t \in [0, 1]$  y

$$
\delta_0=-2\mathcal{C}(\textbf{b}_2,\textbf{b}_0),\; \delta_1=-\mathcal{C}(\textbf{b}_2,\textbf{b}_0),\; \delta_2=\mathcal{C}(\textbf{b}_1)
$$

### Teorema

Todo **Arco Cónico** definido de **b**<sup>0</sup> a **b**<sup>2</sup> puede expresarse por medio de una **Curva Racional de Bézier** en la siguiente forma:

$$
\mathbf{p}(t) = \frac{\delta_0 B_0^2(t)\mathbf{b}_0 + \delta_1 B_1^2(t)\mathbf{b}_1 + \delta_2 B_2^2(t)\mathbf{b}_2}{\delta_0 B_0^2(t) + \delta_1 B_1^2(t) + \delta_2 B_2^2(t)}, \qquad t \in [0, 1].
$$

donde los δ*<sup>i</sup>* son llamados **pesos** y *B* 2 *i* (*t*) son los polinomios de **Bernstein**.

**KORK EXTERNED ARA** 

### Puntos de Control. Lados Iguales

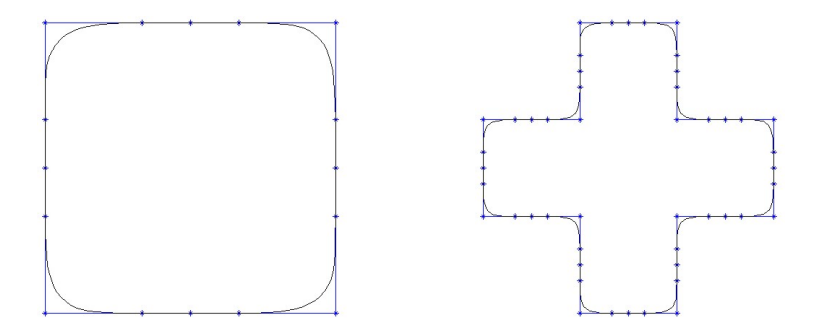

K ロ ▶ K @ ▶ K 할 ▶ K 할 ▶ - 할 → 9 Q @

### Puntos de Control. Longitudes Distintas

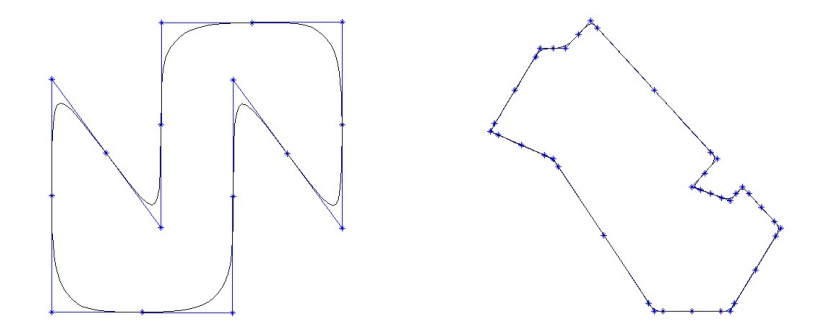

K ロ ▶ K @ ▶ K 할 ▶ K 할 ▶ - 할 → 9 Q @

**Suavizamiento de Contornos**

### Pesos.

<span id="page-39-0"></span>Si  $\theta$  es el ángulo formado por los segmentos  $\mathbf{b}_0 \mathbf{b}_1$  y  $\mathbf{b}_1 \mathbf{b}_2$ , entonces,  $0^o < \theta < 120^o$  $\theta = 120^{\circ}$  $120^{\circ} < \theta < 180^{\circ}$ Arco Hiperbólico Arco Parabólico Arco Eliptico,  $\mathbf{1} \oplus \mathbf{1} \oplus \mathbf{$ 

 $2990$ 

**Suavizamiento de Contornos**

# UNAMALLA en Matlab